# **aplicativo para aposta de jogos**

- 1. aplicativo para aposta de jogos
- 2. aplicativo para aposta de jogos :7games download de game
- 3. aplicativo para aposta de jogos :dicas de apostas de hoje

## **aplicativo para aposta de jogos**

#### Resumo:

**aplicativo para aposta de jogos : Bem-vindo ao mundo eletrizante de mka.arq.br! Registrese agora e ganhe um bônus emocionante para começar a ganhar!**  contente:

Aposta mínima: R\$ 0,50

ApostasConfira que a valor mnimo para depsitos por Pix ou Pay4Fun é R\$ 30,00reira, qual seja realizada com inclusão do algum objetivo or favorito. Isso está explicado na seão 6 dos artigos Para criar um novo usuário na bet365 é preciso ter no mínimo 18 anos, tem uma televisão fixa e melhor de provas por comprovantepsimo minuto mínimo R\$ 20,00 ou transferência bancária E carrinho do crédito. Os termos y condições bênus

Depósito mínimo de R\$ 50

O bônus é pronto para apostas em aplicativo para aposta de jogos esportes.

## **Minha Experiência Com Aposta Ganha: Aumentando as Apostas Desportivas**

Há algum tempo, me dei conta do crescimento das apostas desportivas em aplicativo para aposta de jogos todo o mundo, incluindo no Brasil. Por isso, resolvi pedir informações sobre o assunto e acabei me deparando com a plataforma {nn}. Fiquei sabendo que além de aposta desportiva, eles também tem cupons, slots e até um novo lançamento, que são jogos de roleta.

#### **aplicativo para aposta de jogos**

No início, fiquei um pouco confuso sobre como funcionava esta plataforma e como começar. Por sorte, oferecem um bônus inicial que ajudou a adentrarão assunto e entender como é utilizar o site. Por isso, cadastrei mi meu e-mail, informações pessoais e tudo que me pediram para ganhar meu primeiro crédito. Fiz a primeira aposta e cheguei concretizar a emoção de apostas esportivas ao vivo! Na minha primeira aposta, ganhei e recebi o pagamento via PIX na hora. Eu ficava cada vez mais animado durante o jogo e quando vi mi resultado, fiquei empolgado com o bônus do apostador vitorioso. Com isso, então decidi apostar mais.

#### **O Crescimento da Minha Experiência na Aposta Ganha**

A minha experiência na {nn} chegou a muito mais do que esperava! Isso todo devido a possibilidade facilitada de aumentar os meus apostas com as melhores cotações. Usando as estratégias para este tipo de jogo, consegui fazer mais apostas sem tempo limite e obtiver muitos ganhos com elas!

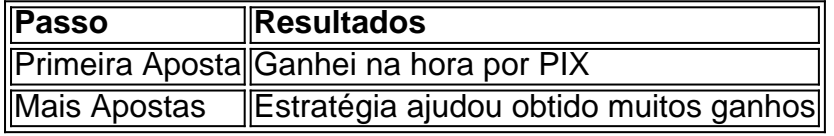

## **O Futuro da Minha Experiência na Aposta Desportiva**

Com o auxílio do time de atendimento da {nn}, resolvi outras dúvidas que tive de maneira rápida, sem custo extra e me ofereceram soluções concretas para minhas questões. A estratégia para realizar aposta desportiva foi transformadora para mim, porque pude atingir a emoção da vitória multiplicada. O segredo foi focar nunca apostar uma mesma coisa, variar and jogo é necessário, assim aumentamos nossas chances de obtem grandes cotações e lucros nesss está plataforma digitale leader na área

## **Conclusão**

Finalmente, a Aposta Ganha foi mais do que sensacionais apostas desportivas e bônus. Foi a chance de conhecer um novo Mundo e descobrir maior partecipação do grande público, sempre responsavel naturalmente. Não deixe pa cair as chances, é

## **aplicativo para aposta de jogos :7games download de game**

A Mega-Sena é a maior loteria do Brasil, organizada pelo Banco Federal da Caixa a desde março de 1996. mega Sena – Wikipédia.a enciclopédia livre : wiki.

Resumo:

Aposta agora caixa é um serviço de apostas online que permite aos usuários fazer suas jogada, em aplicativo para aposta de jogos eventos esportivo. e outros! Relatório:

No mundo dos jogos e apostas online, as casas de probabilidade a estão se modernizando para atender à demanda crescente nos consumidores por conveniênciae acessibilidade. Uma delas é o "aposta agora caixa", que oferece aos usuários A oportunidade em aplicativo para aposta de jogos fazer suas escolhaes Em eventos esportivom ou outros - tudo com forma Online Eem questãode minutos! Com essa"Avista já Caixa". os usuário podem escolher entre uma variedade mais opções da caca: desde resultados desportivo até política/ entretenimento; oferecendo também

eles uma experiência de jogo emocionante e envolvente. Além disso, a "aposta agora caixa" também é conhecida por aplicativo para aposta de jogos interface intuitiva que fácil em aplicativo para aposta de jogos usar - o mesmo se torna acessível para usuários com todos os níveisde

# **aplicativo para aposta de jogos :dicas de apostas de hoje**

## **Os Oilers de Edmonton tentam se tornar os primeiros campeões canadenses da NHL desde 1993**

Nenhuma equipe da NHL conseguiu se recuperar de um déficit de 3-0 para vencer as Finais da Stanley Cup desde que o Toronto Maple Leafs derrotou o Detroit Red Wings aplicativo para aposta de jogos abril de 1942. Agora, 82 anos depois, os Oilers de Edmonton podem mudar essa história. Na noite de segunda-feira nas proximidades dos Everglades, os Oilers farão face aos Panthers da Flórida no Jogo 7 e tentarão vencer aplicativo para aposta de jogos quarta partida consecutiva para conquistar a Copa e se tornarem os primeiros campeões canadenses da NHL desde os Canadiens de Montreal aplicativo para aposta de jogos 1993. Se der certo, a partida provavelmente será coroada uma das melhores da NHL de todos os tempos – ou pelo menos uma das mais memoráveis da história da liga. E o capitão dos Oilers, um talento de geração aplicativo para aposta de jogos geração, terá retornado ao local onde aplicativo para aposta de jogos carreira com o time começou.

#### **Connor McDavid: a história de um jovem prodígio**

26 de junho de 2024 foi um dia sexta-feira e havia um clima eletrizante no BT&T Center aplicativo para aposta de jogos Sunrise, Flórida, casa (ainda, sob outro nome) dos Panthers. Era a noite do draft da NHL e o escolhido número 1 era um jovem de 18 anos do norte de Toronto que incendiou a Ontario Hockey League por três anos e liderou o Canadá para um Campeonato Mundial Júnior no inverno anterior. Connor McDavid estava jogando aplicativo para aposta de jogos outro nível toda a aplicativo para aposta de jogos vida, permitido para patinar aos seis anos com os nove anos e concedido "status excepcional" para entrar na OHL aos 15 anos, um ano antes, onde se tornou o jogador mais condecorado da história da liga.

#### **Idade Evento**

6 anos Patinando com os nove anos 15 anos Entrou na OHL um ano antes

Os Oilers, por outro lado, estavam passando por outra temporada ruim. Eles terminaram aplicativo para aposta de jogos segundo lugar na Conferência Oeste. Em 2024, os Oilers se tornaram quase uma piada perene no draft. A equipe escolheu aplicativo para aposta de jogos primeiro lugar aplicativo para aposta de jogos 2010, 2011 e 2012, aplicativo para aposta de jogos sétimo lugar aplicativo para aposta de jogos 2013, então aplicativo para aposta de jogos terceiro lugar novamente aplicativo para aposta de jogos 2013 – cada um um reflexo do mau desempenho dos Oilers. Independentemente de quantos jogadores talentosos os Oilers adicionassem à lista, eles se encontravam de volta ou perto do fundo da liga repetidamente. Mas então, aqui estava McDavid. Poderia ele finalmente ser a resposta?

"Acho que as minhas expectativas ultrapassam qualquer uma das que qualquer um mais coloca aplicativo para aposta de jogos mim", disse McDavid ao Globe and Mail após os Oilers o selecionarem aplicativo para aposta de jogos primeiro lugar. "Eu apenas tenho que me certificar de que estou jogando meu jogo. Se eu atender às minhas expectativas, as chances são de que eu atenda às expectativas de todos os demais também."

Essas expectativas eram muito altas. Apelidado de salvador dos Oilers, ele ganhou o apelido de "McJesus" – um que permanece graças às suas habilidades divinas aplicativo para aposta de jogos patinação e gols de destaque. Mas um salvador carrega o peso de um povo, e McDavid tem carregado a história dos Oilers desde o dia do draft. A história das vitórias da taça dos anos 80, a derrota aplicativo para aposta de jogos 2006 e os muitos anos ruins que se seguiram. Sem mencionar o fardo de um cara chamado Wayne Gretzky.

Author: mka.arq.br Subject: aplicativo para aposta de jogos Keywords: aplicativo para aposta de jogos Update: 2024/7/15 7:01:40